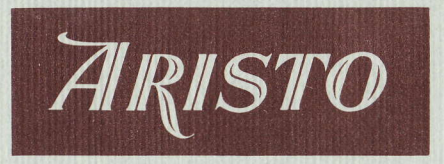

## MITTEILUNGEN FÜR INGENIEUR- UND HOCHSCHULEN

Aus dem Inhalt:

Praktische Anwendungen des ARISTO-Studio in der Elektrotechnik

Das Rechnen mit Läuferstrichen

Ein neuartiges Kurvenlineal als graphisches Hilfsmittel und mathematisches Instrument

Der neue Rechenstab ARISTO-TriLog

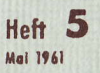

**DENNERT & PAPE · ARISTO - WERKE · HAMBURG** 

## ARISTO-MITTEILUNGEN FÜR INGENIEUR- UND HOCHSCHULEN

Herausgeber: ARISTO-Kundendienst

DENNERT & PAPE · ARISTO-WERKE · Hamburg-Altona · Juliusstraße 10

Schriftleiter: Dipl.-Ing. Rolf Jäger

#### Mitarbeiter dieses Heftes:

Dr.-Ing. Paul Thießen Hamburg-Langenhorn, Langenhorner Chaussee 304

Dipl.-Ing. Waldemar Schuchardt Hamburg-Rahlstedt, Am Knill 120

Dipl.-Ing. Hans-J. Clausen Kiel, Kleiststraße 27

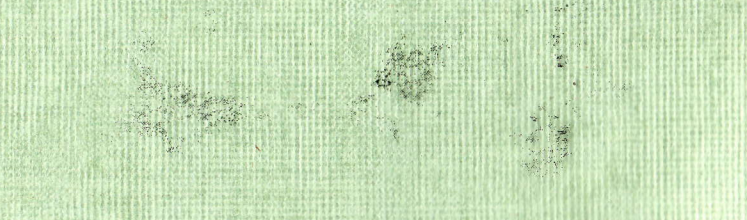

Alle Rechte vorbehalten · Nachdruck mit Genehmigung des Herausgebers gestattet © 1961 by DENNERT & PAPE - ARISTO-WERKE - HAMBURG Printed in Germany . 100561 Borek KG 248

# **Praktische Anwendungen** des ARISTO-Studio in der Elektrotechnik

## (Fortsetzung aus Heft 1, 2, 3 und 4)

Von Dr.-Ing. Paul. Thießen

3. Leitungen

#### 3.1 Kapazität eines konzentrischen Kabels

Die Kapazität eines konzentrischen Kabels für die Längeneinheit ist:

$$
C' = \frac{2 \pi \epsilon_0 \cdot \epsilon_r}{\ln D/d}
$$
  
\n
$$
C' = \frac{2 \pi \epsilon_0 \cdot \epsilon_r}{\ln D/d}
$$
  
\n
$$
= \frac{2 \pi \epsilon_0 \cdot \epsilon_r}{\ln D/d}
$$
  
\n
$$
= \frac{2 \pi \epsilon_0 \cdot \epsilon_r}{\ln D/d}
$$
  
\n
$$
= \frac{2 \pi \epsilon_0 \cdot \epsilon_r}{\ln D/d}
$$
  
\n
$$
= \frac{2 \pi \epsilon_0 \cdot \epsilon_r}{\epsilon_r}
$$
  
\n
$$
= \frac{2 \pi \epsilon_0 \cdot \epsilon_r}{\epsilon_r}
$$
  
\n
$$
= \frac{2 \pi \epsilon_0 \cdot \epsilon_r}{\epsilon_r}
$$
  
\n
$$
= \frac{2 \pi \epsilon_0 \cdot \epsilon_r}{\epsilon_r}
$$
  
\n
$$
= \frac{2 \pi \epsilon_0 \cdot \epsilon_r}{\epsilon_r}
$$
  
\n
$$
= \frac{2 \pi \epsilon_0 \cdot \epsilon_r}{\epsilon_r}
$$
  
\n
$$
= \frac{2 \pi \epsilon_0 \cdot \epsilon_r}{\epsilon_r}
$$
  
\n
$$
= \frac{2 \pi \epsilon_0 \cdot \epsilon_r}{\epsilon_r}
$$
  
\n
$$
= \frac{2 \pi \epsilon_0 \cdot \epsilon_r}{\epsilon_r}
$$
  
\n
$$
= \frac{2 \pi \epsilon_0 \cdot \epsilon_r}{\epsilon_r}
$$
  
\n
$$
= \frac{2 \pi \epsilon_0 \cdot \epsilon_r}{\epsilon_r}
$$
  
\n
$$
= \frac{2 \pi \epsilon_0 \cdot \epsilon_r}{\epsilon_r}
$$
  
\n
$$
= \frac{2 \pi \epsilon_0 \cdot \epsilon_r}{\epsilon_r}
$$
  
\n
$$
= \frac{2 \pi \epsilon_0 \cdot \epsilon_r}{\epsilon_r}
$$
  
\n
$$
= \frac{2 \pi \epsilon_0 \cdot \epsilon_r}{\epsilon_r}
$$
  
\n
$$
= \frac{2 \pi \epsilon_0 \cdot \epsilon_r}{\epsilon_r}
$$
  
\n
$$
= \frac{2 \pi \epsilon_0 \cdot \epsilon_r}{\epsilon_r}
$$
  
\n
$$
= \frac{2 \pi \epsilon_0 \cdot \epsilon_r}{\epsilon_r}
$$
  
\n
$$
= \frac{2 \pi \epsilon_0 \cdot \
$$

Faßt man die Konstanten  $2 \pi \varepsilon_0$  zusammen, so erhält man die Gleichung:

$$
C' = 55.6 \frac{\varepsilon_r}{\ln D/d} \left[ C' \text{ in } \frac{pF}{m} \right]
$$

Wir wählen als Beispiel  $\varepsilon_{\rm r} = 1.2$ ; D = 9 mm; d = 2,6 mm.

Zunächst berechnen wir 9:2,6 = 3,46 und schieben dann den Läufer auf 3,46 (LL3), um den Logarithmus auf D abzulesen: In D/d = 1,242. Wir könnten hier ebenso wie unter 2.5 beschrieben die Differenz der beiden Logarithmen bilden, würden aber zweckmäßiger die Werte vorher durch 5 teilen. Wir rechnen dann

$$
In 1,8 - In 0,52 = 0,588 + 0,654 = 1,242.
$$

Die für die Ablesung der Logarithmen erforderlichen Rechenstabeinstellungen zeigt Abb. 55.

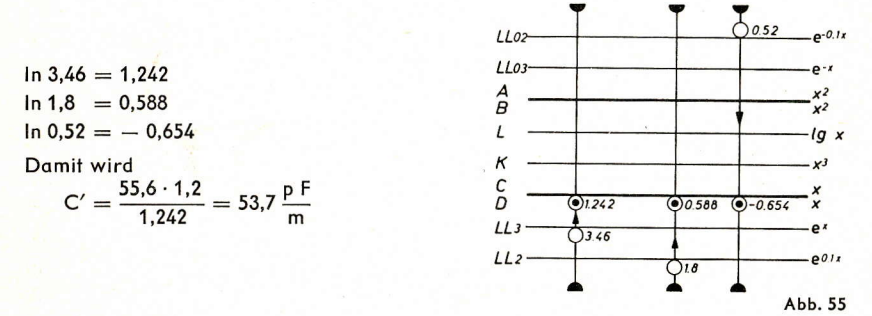

Sehr einfach wird der Rechnungsgang, wenn wir auf eine gesonderte Ablesung der logarithmischen Werte verzichten und eine Proportionsrechnung durchführen. Dazu schreiben wir die Gleichung um:

 $\frac{C'}{55,6} = \frac{1,2}{\ln 3,46}$ 

Wir stellen den Läuferstrich auf 3,46 (LL3) und verschieben anschließend die Rechenstabzunge, bis 1,2 (C) unter dem Läuferstrich steht. Über 55,6 (D) finden wir nun das Ergebnis 53,7 auf der C-Skala.

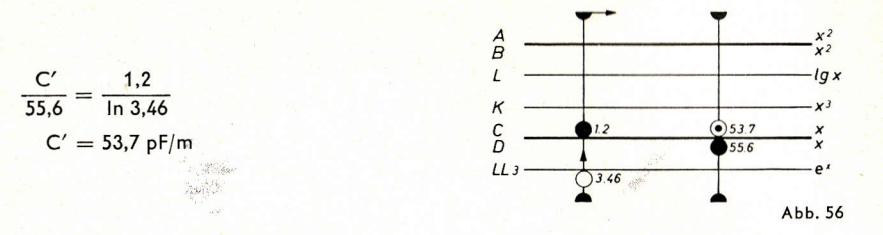

## 3.2 Induktivität einer Doppelleitung

Die Induktivität je Längeneinheit einer Doppelleitung bei hohen Frequenzen ist:

$$
L' = \frac{\mu_0}{\pi} \cdot \ln \frac{a}{r}
$$
  
\n
$$
\mu_0 = 4 \pi \cdot 10^{-7} \frac{Vs}{Am} = 0.4 \pi
$$
  
\n
$$
a = Leiterabstand
$$
  
\n
$$
r = Leiteradius
$$

Wir wählen als Beispiel den Leiterabstand  $a = 300$  mm und den Leiterradius  $r = 1.5$  mm. Dann wird

$$
L' = 0.4 \cdot \ln \frac{300}{1.5} = 0.4 \ln 200 \left[ \ln \frac{\mu H}{m} \right]
$$

Auch hier führt die Proportionsrechnung zu einer übersichtlichen Rechenstabeinstellung. Es ist

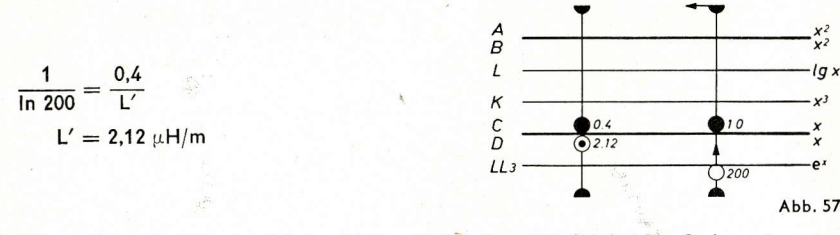

Wir stellen mit Hilfe des Läuferstriches 10 (C) über 200 (LL3). Nun finden wir unter 0,4 (C) auf der D-Skala das Ergebnis 2,12.

#### 3.3 Wellenwiderstand

Der Wellenwiderstand einer Doppelleitung im freien Raum ( $\varepsilon_r = 1$ ) ist gegeben durch:

$$
Z_0 = 120 \Omega \cdot \ln \frac{a}{r}
$$
 für  $r \ll a$ .

Wir wählen die gleichen Abmessungen wie unter 3.2. Dann wird mit 120 (C) über 1 (D) und Läufer auf 200 (LL3) das Ergebnis 635 (C) abgelesen.

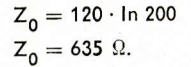

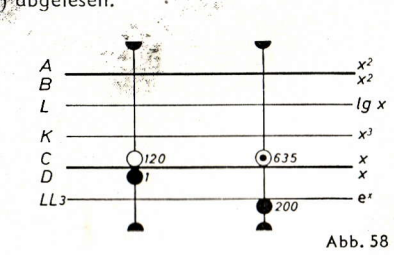

μH  $\overline{m}$ 

Der Wellenwiderstand eines konzentrischen Kabels ist

$$
Z_0 = \frac{60 \ \Omega}{\sqrt{\varepsilon_r}} \cdot \ln \frac{D}{d}
$$

Mit den Daten des Beispieles unter 3.1 ist der folgende Rechnungsgang zweckmäßig: Wir beginnen mit der Einstellung des Logarithmus, indem wir den Läufer auf  $D/d = 3,46$  (LL3) schieben. Die Division mit  $\sqrt{1,2}$  erfolgt, indem wir 1,2 (B) unter den Läuferstrich bringen. Jetzt steht 1 (C) über  $\frac{\ln D/d}{\sqrt{\varepsilon_r}}$  (D). Wir brauchen diesen Wert nicht

abzulesen, sondern können nun auch noch mit 60 multiplizieren, indem wir den Läufer auf 60 (C) schieben und den gesuchten Wert 68 auf Skala D ablesen:

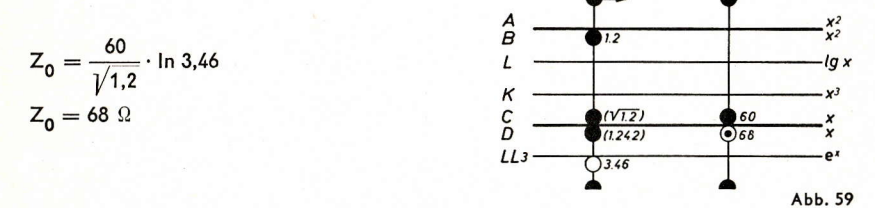

#### 3.4 Spannungsabfall auf einer angepaßten Leitung

Gegeben sei eine Leitungsdämpfung a = 0.15 Neper/km.

Die Leitung werde am Anfang eingespeist mit einer Spannung von 1.55 V. In welcher Entfernung x ist die Spannung auf 1 mV abgesunken? Es ist

$$
U_1/U_x = e^{ax} = 1.55 \cdot 10^3
$$
;  $ax = \ln 1550$ ;  $x = \frac{\ln 1550}{a}$ 

Wir stellen den Läuferstrich auf 1550 (LL3) und verschieben die Rechenstabzunge so, daß 1,5 (C) daruntersteht. Unter 1 (C) erhalten wir auf der D-Skala das Ergebnis 49.

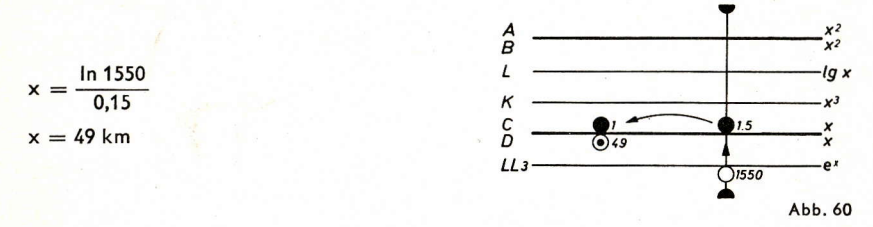

## 4. Logarithmische Verstärkungs-, Dämpfungs- und Pegelmaße

Es ist üblich, Verstärkungen, Dämpfungen und Pegel in logarithmischen Maßen anzugeben. Man geht dabei von unterschiedlichen Definitionen aus, je nachdem ob der natürliche oder der dekadische Logarithmus verwendet werden. Das Definitionsschema ist davon unabhängig, ob Verstärkungen, Dämpfungen oder Pegel angegeben werden sollen.

#### 4.1 Neper

Bildet man den natürlichen Logarithmus eines Spannungsverhältnisses, so ergibt sich:

$$
\mathsf{u} = \mathsf{In} \ \mathsf{U}_\mathsf{1}/\mathsf{U}_\mathsf{2} \qquad \text{gleichbedeutend mit } \mathsf{e}^{\mathsf{u}} = \mathsf{U}_\mathsf{1}/\mathsf{U}_\mathsf{2}
$$

Diese dimensionslose Zahl wird durch die Einheitenbezeichnung N (Neper) gekennzeichnet.

## Wählen wir als Beispiel U<sub>1</sub> = 73,7 V; U<sub>2</sub> = 5,9 V.

Wir berechnen zuerst  $U_1/U_2 = 12,49$  auf dem üblichen Wege. Die danach erforderliche Logarithmierung geschieht durch Einstellen des langen Läuferstriches auf 12,49 der Skala LL3. Auf Skala D kann nun das Ergebnis in Neper abgelesen werden, u = 2,52 N.

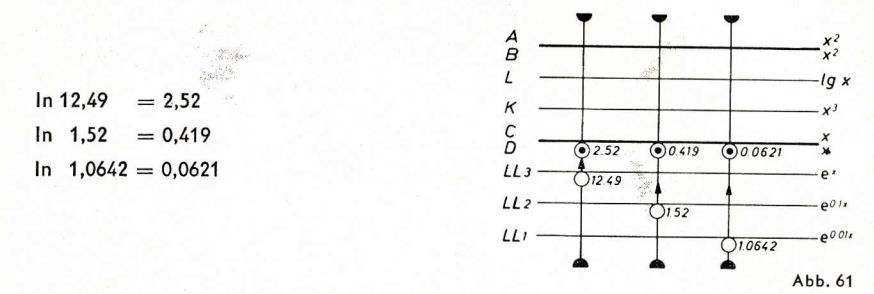

Bei Spannungsverhältnissen zwischen 2,5 und 1,01 müssen die Einstellungen mit Hilfe der Skalen LL2 und LL1 vorgenommen werden. Entsprechend erhält man die Kommastelle der Neper-Werte. Zur Erläuterung sind in das Rechenstabdiagramm Abb. 61 noch die Läuferstricheinstellungen für die Beispiele

$$
U_1/U_2 = 1,52;
$$
  $u = 0,419 N$   
 $U_1/U_2 = 1,0642;$   $u = 0,0621 N$ 

eingezeichnet.

Ist das Spannungsverhältnis kleiner als 1, so benutzt man die Skalen für negative Exponenten LL01 bis LL03. In Abb. 62 ist die Stellung des Läuferstriches für drei Beispiele gezeigt:

$$
U_1/U_2 = 0,9742; u = -0,0261 N
$$
  

$$
U_1/U_2 = 0,586; u = -0,534 N
$$
  

$$
U_1/U_2 = 0,0073; u = -4,92 N
$$

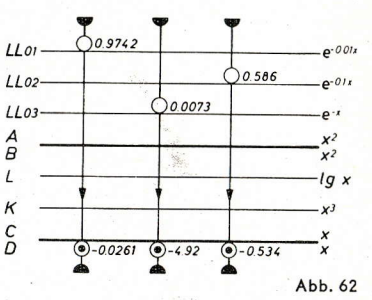

## 4.2 Dezibel

Die Definition, die schließlich zur Einheitenbezeichnung "Dezibel" führt, geht von einem Leistungsvergleich aus und verwender den dekadischen Logarithmus

$$
p = \lg \frac{P_1}{P_2}
$$
gleichbedeutend mit 10<sup>p</sup> =  $\frac{P_1}{P_2}$ .

Setzt man gleiche Widerstände voraus, so ergibt sich mit dem allgemeinen Gesetz  $P = U^2/R$ 

$$
10^{p} = \left(\frac{U_{1}}{U_{2}}\right)^{2}; \quad p = Ig\left(\frac{U_{1}}{U_{2}}\right)^{2} = 2 \cdot Ig \ U_{1}/U_{2}
$$

Für die sich nach dieser Definition ergebenden Zahlenwerte ist die Einheitenbezeichnung "Bel" möglich. Die in der Praxis auftretenden Zahlenwerte sind jedoch unhandlich. Man multipliziert daher die letzte Gleichung mit dem Faktor 10 und charakterisiert die sich ergebenden Zahlen durch die Einheitenbezeichnung dB (Dezibel).

$$
\mathsf{u}' = 20 \cdot \mathsf{lg } U_1 / U_2
$$
gleichbedeutend mit 10<sup>u'/20</sup> = U<sub>1</sub>/U<sub>2</sub>

Wählen wir als Beispiel  $U_1 = 43.7 V$ ;  $U_2 = 6.85 V$ .

Auf üblichem Wege wird berechnet:  $U_1/U_2 = 6,38$ .

Zur Logarithmierung benutzen wir die L-Skala. Wir stellen den langen Läuferstrich auf 6,38 (C) und lesen auf L ab:

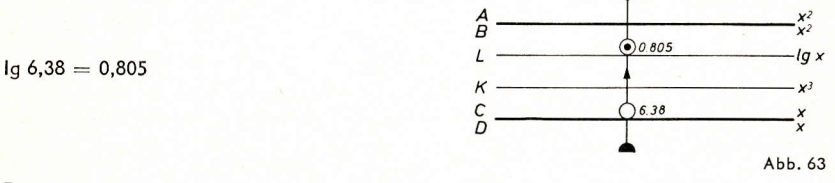

Dieser Wert kann im Kopf mit 20 multipliziert werden und wir erhalten:

 $u' = 16.1 dB$ .

Wir können die Berechnung des Spannungsverhältnisses und die Logarithmierung zu einem Rechnungsgang zusammenfassen, indem wir die 10 (C) über 6,85 (D) stellen. Mit Hilfe des Läufers lesen wir nun über 43,7 (D) gleich das Ergebnis auf der L-Skala ab.

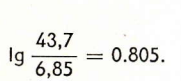

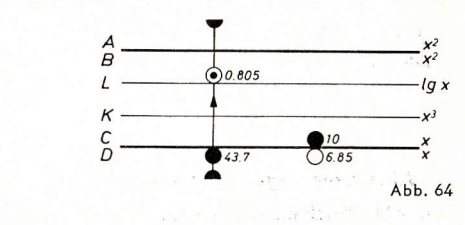

#### 4.3 Neper und Dezibel

Die Tatsache, daß der natürliche Logarithmus und der dekadische einander proportional sind, ermöglicht eine Rechenstabeinstellung, mit der N-Werte und dB-Werte gleichzeitig abgelesen werden können. Bequem finden wir die erforderliche Einstellung. indem wir von einem Spannungsverhältnis  $U_1/U_2 = 10/1$  ausgehen. Es ist dann

In 
$$
10/1 \triangleq 20 \cdot \lg 10/1
$$
 \n2,303 N  $\triangleq$  20 dB

Wir stellen den Läuferstrich auf 10 (LL3) und verschieben die Rechenstabzunge so, daß 20 (C) unter dem Läuferstrich steht. Zu jedem auf den LL-Skalen eingestellten Spannungsverhältnis finden wir so auf der D-Skala den zugehörigen N-Wert und auf der C-Skala den zugehörigen dB-Wert. Da der Rechenstab auf der Rückseite Überteilungen aufweist, ist ein Durchschieben der Rechenstabzunge in keinem Fall erforderlich.

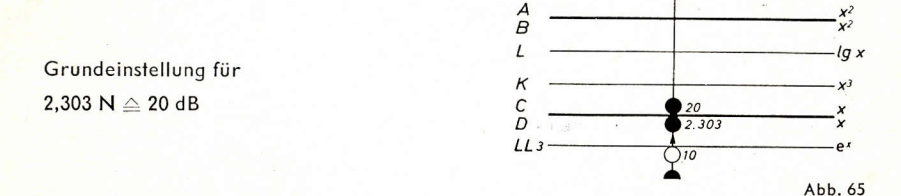

Die Kommastelle der N- und der dB-Werte verschiebt sich bei Verwendung der Skalen LL2 und LL1 entsprechend. Kennzeichnende Beispiele sind in Abb. 66 eingezeichnet.

 $\overline{4}$ 

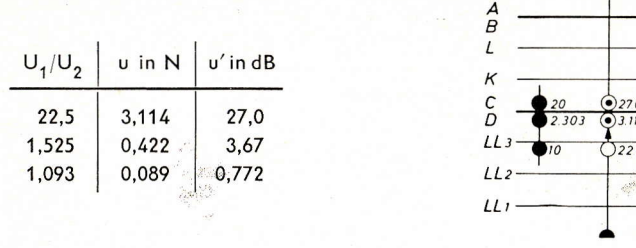

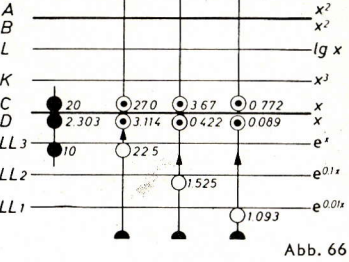

Die gleiche Rechenstabeinstellung kann verwendet werden, wenn das gegebene Spannungsverhältnis kleiner als 1 ist. Wir gehen dann nur von den Skalen LL01 bis LL03 aus und müssen beachten, daß die logarithmischen Größen negativ werden. Kennzeichnende Beispiele hierfür zeigt Abb. 67

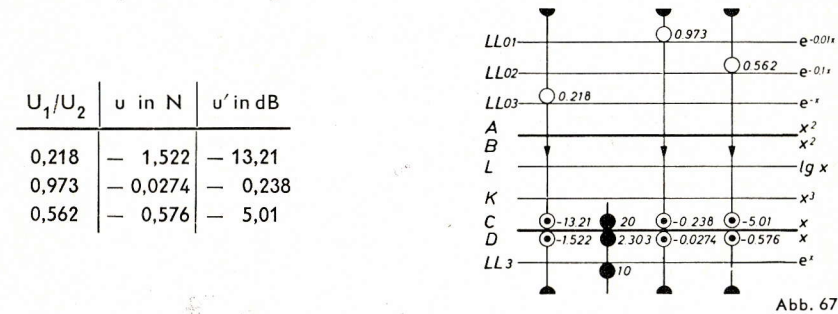

### 4.4 Absoluter Pegel (Spannungspegel)

In der Nachrichtentechnik wird oft die Spannung in logarithmischem Maß als absoluter Spannungspegel angegeben. Dabei gilt als Bezugsgröße die Spannung 0,775 V (entsprechend 1 mW an 600  $\Omega$ ).

#### 4.41 Angabe in Neper

Die Angabe eines Spannungspegels u bedeutet dabei, daß die Spannung gegeben ist durch die Beziehung

$$
\frac{U}{0.775} = e^{U} \qquad (U \text{ in Volt; } u \text{ in Neper})
$$

Die zur Ermittlung von u erforderliche Rechenstabeinstellung kann der in 4.3 beschriebenen gleichen. Hier soll jedoch eine weitere Möglichkeit erläutert werden.

Wir verabreden, die Spannung U in Volt einzusetzen, so daß nur die Zahlenwerte interessieren.

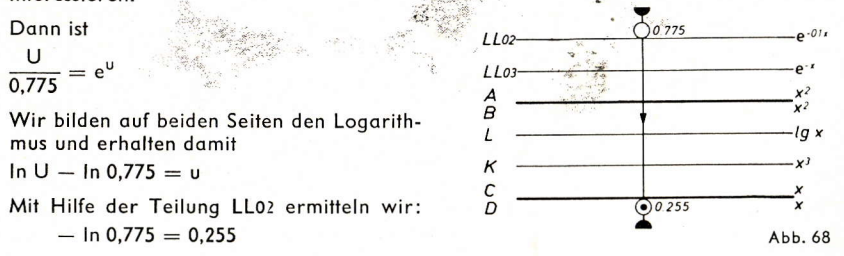

Soll zu einer linear gegebenen Spannung der Pegel angegeben werden, dann schreiben wir

## $u = (ln U + 0.255)$  Neper

Ist dagegen der Spannungspegel gegeben und wollen wir den linearen Wert ermitteln, dann müssen wir rechnen

 $11 - e^{(u - 0.255)}$ 

Wir wollen die Rechnung an zwei Zahlenbeispielen erläutern: Eine Spannung  $U = 85$  mV soll im logarithmischen Pegelmaß angegeben werden. Wir stellen den Läufer auf 0.085 (LL03) und lesen ab:

 $\ln U = -2.46$  N.

Damit wird

 $u = -2,46 + 0,255 = -2,205$  N.

Stellen wir ferner die Frage:

Welcher lineare Spannungswert entspricht dem Pegel  $u = -3.4 N$ ? Zuerst wird errechnet  $u - 0.255 = -3.655$ . Wir schieben den Läufer auf 3,655 (D) und lesen ab  $U = 0.026$  V (LL03).

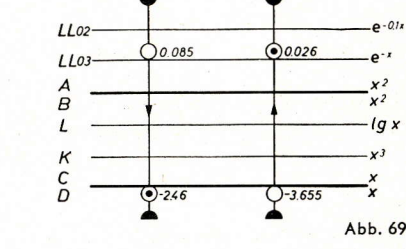

#### 4.42 Angabe in Dezibel

Die Angabe des absoluten Spannungspegels in Dezibel beruht auf den dekadischen Logarithmen. Die zugehörige Bestimmungsgleichung heißt

 $\frac{U}{0.775}$  = 10<sup>u'/20</sup> (U in Volt; u' in dB)

Wir bilden auf beiden Seiten die Logarithmen

$$
\lg U - \lg 0.775 = \frac{v'}{20}
$$
  
20 · 1g U - 20 · 1g 0.775 = u'

Dann stellen wir 20 (C) über 10 (LL3), wie in Abschnitt 4.3 näher erläutert, schieben den Läufer auf 0,775 (LL02) und lesen ab  $\lambda$ 0.275

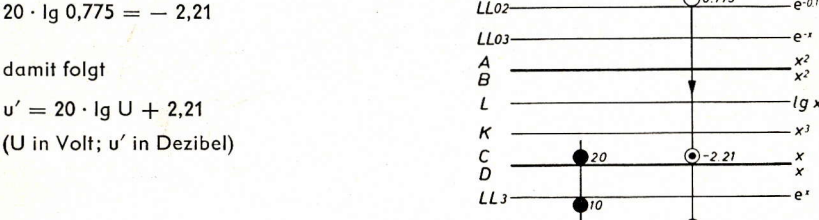

Wollen wir umgekehrt aus dem Spannungspegel den linearen Spannungswert ermitteln, dann schreiben wir

> $20$  $U = 10$

Die folgenden Zahlenbeispiele mögen die Anwendung erläutern: Wir fragen zunächst wieder nach dem Spannungspegel einer Spannung von  $U = 85$  mV. Dazu stellen wir wieder 20 (C) über 10 (LL3), schieben den Läuferstrich auf 0,085 (LL03) und lesen ab

$$
20 \cdot \text{lg } U = -21.4
$$

Dann wird

$$
u' = -21.4 + 2.21 = -19.19 \text{ dB}.
$$

6

 $\overline{7}$ 

Abb. 70

Als weiteres Beispiel wollen wir die lineare. Spannungsangabe ermitteln für den Pegel  $u' = -53$  dB. Wir stellen wieder 20 (C) über 10 (LL3) und schieben den Läufer auf  $-(53 + 2,21) = -55,21$  (C). Dann lesen wir ab  $U = 1.73 \cdot 10^{-3} V (LL03)$ .

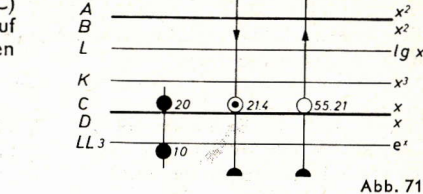

 $-55.21$ 

 $0.24$ 

 $\bigodot$ 1738

Abb. 72

 $110$ 

01.73.10-3

## 4.43 Benutzung der L-Teilung

 $-53$  dB  $\triangle$  1,73 mV

Im letzten Beispiel des vorigen Abschnittes war zu ermitteln  $10^{-20}$  =  $10^{-2.76}$  Wir können dafür, wie bei der Benutzung der Logarithmentafel üblich, schreiben

$$
10^{-2,76} = 10^{-3} \cdot 10^{0,24}.
$$

Den Wert 100,24 können wir aber genauer ermitteln, indem wir den Läufer auf 0.24 (L) stellen und ablesen: 1.738 (C).

Damit erhalten wir das obige Ergebnis mit größerer Genauigkeit.

 $-53$  dB  $\triangle$  1.738 mV

Die Benutzung der L-Teilung bietet vor allem dann Vorteile im Hinblick auf die Rechengenauigkeit, wenn - wie in dem oben gerechneten Beispiel - die Exponenten groß sind, da die L-Teilung nur die Dezimalen hinter dem Komma ausnutzt. Eine Rechenstablänge entspricht 20 dB. Auf der L-Teilung ist diese Einheit in zehn Zehntel unterteilt. Betrachtet man einen Abschnitt (etwa den zwischen .2 und .3) als zwei Einheiten der dB-Skala, welche von links nach rechts positiv und von rechts nach links negativ zu zählen ist, dann kann man die Pegelwerte auf einfachem Wege ermitteln. Wir stellen 1.0 (L) über 0,775 (D). Nun sind den Spannungswerten auf der D-Skala die entsprechenden Pegelwerte auf der L-Skala zugeordnet. Suchen wir z. B. den einer Spannung von 3,71 V entsprechenden Pegelwert, so stellen wir den Läufer auf 3,71 (D) und werten den auf der L-Skala zu 0,68 abgelesenen Wert als 13,6 dB.

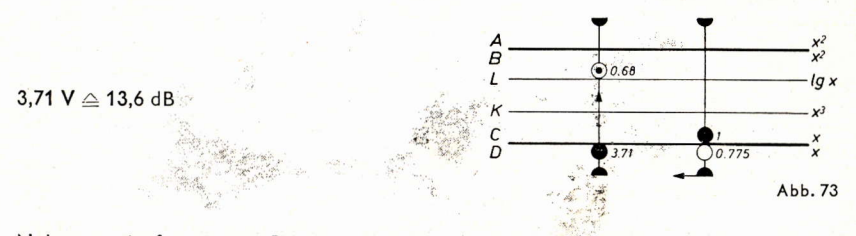

Nehmen wir ferner ein Beispiel aus dem vorigen Abschnitt. Es war  $U = 85$  mV = 0,085 V. Wir müssen in diesem Fall die Rechenstabzunge durchschieben und finden auf der L-Teilung den Wert 0,04. Wir multiplizieren mit 20 und erhalten + 0.8 dB. Die Berücksichtigung der Zehnerpotenzen müssen wir nun jeweils gesondert durchführen. Die Größe 85 mV liegt fast eine Zehnerpotenz niedriger als 0,775 V, also ist das Erqebnis  $u = -20 + 0.8 = -19.2$  dB.

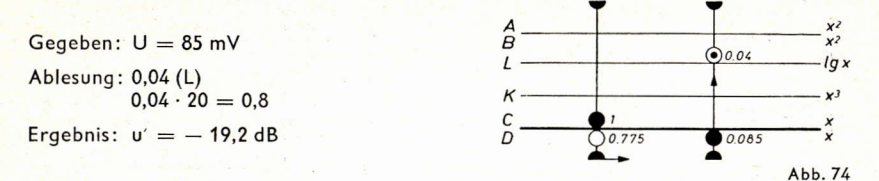

Wer diese Rechnungen nicht häufig auszuführen hat, wird aber meist mit den Gleichungen des vorigen Abschnitts sicherer arbeiten.

## 5. Anlasser für einen Gleichstrommotor

Ein Gleichstrommotor für U = 220 V habe einen Nennstrom J<sub>n</sub> = 10 A. Der Widerstand im Ankerkreis sei R<sub>0</sub> = 3,5  $\Omega$ . Es soll ein Anlasser berechnet werden unter der Annahme eines oberen Schaltstromes  $J_2 = 15$  A und eines unteren Schaltstromes  $J_1 = 11$  A. Das prinzipielle Anlaßdiagramm zeigt Abb. 75.

Der obere Schaltstrom erzeugt im Motor einen Spannungsabfall

 $U = U' \cdot \left(\frac{J_2}{J_1}\right)^x;$ 

 $U' = J_2 \cdot R_0 = 15 A \cdot 3.5 \Omega = 52.5 V.$ 

metrischen Reihe:

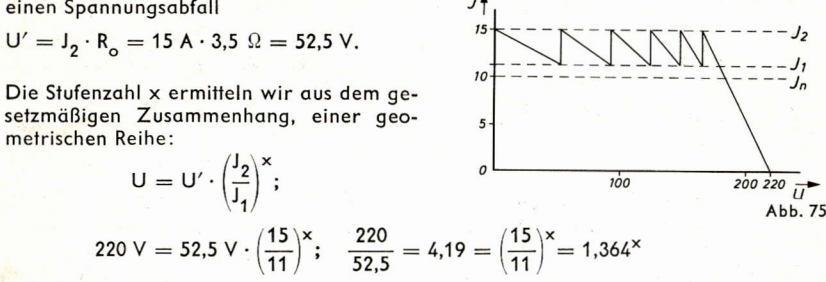

Wir stellen auf der Rückseite des Rechenstabes mit Hilfe des Läufers 10 (C) über 1,364 (LL2). Dann verschieben wir den Läufer auf 4,19 (LL3) und lesen das Ergebnis ab  $x = 4.61$  (C).

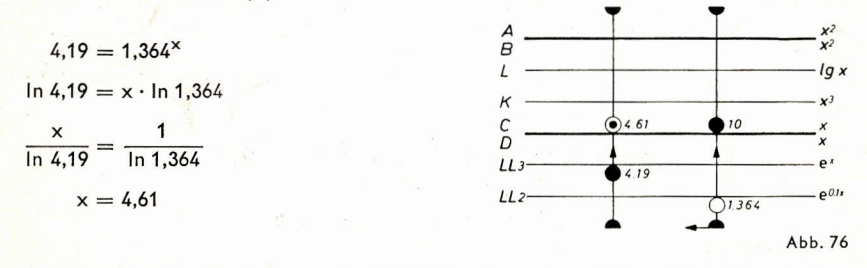

Wir brauchen für den Anlasser also fünf Stufen. Da x etwas kleiner ist als die erforderliche Stufenzahl 5, können wir den unteren Schaltstrom noch etwas höher wählen, was die gesamte Einschaltzeit verkürzt. Die Gleichung für die Bestimmung des neuen Wertes J<sub>1</sub> heißt:

4,19 =  $\left(\frac{15 \text{ A}}{1}\right)^5$ 

Wir lassen den Läufer auf 4.19 (LL3) stehen und schieben die Rechenstabzunge so weit nach links, daß 5 (C) damit zur Deckung kommt. Dann lesen wir unter 10 (C) den Wert des Stromverhältnisses in Skala LL2 ab

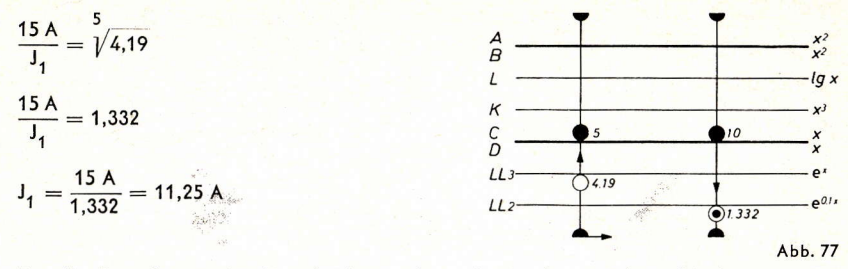

Für die Berechnung der Einzelwiderstände sind nun die einzelnen Glieder der geometrischen Reihe zu bestimmen:

 $R = R_{0} \cdot 1,332^{k}$ 

wobei k die Werte von 1 bis 5 durchläuft. Wir machen das in Form einer Tabelle.

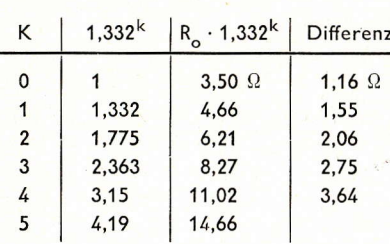

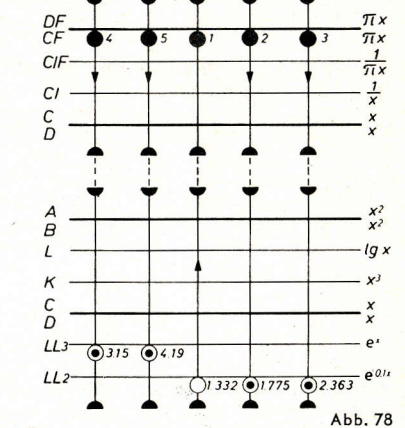

Damit wir nicht durchzuschieben brauchen. lesen wir die Werte k auf der Vorderseite des Rechenstabes auf der Teilung CF ab. Wir stellen also bei unveränderter Läuferstellung 1,332 (LL2) die 1 (CF) unter den Läuferstrich und lesen nun die Tabellenwerte auf LL2 und LL3 ab, um sie in Spalte 2 einzu-

tragen. Die 3. Spalte erhalten wird, indem wir mit R\_ multiplizieren, und die 4., indem wir die Differenz der einzelnen Widerstandswerte bilden. Damit ist die Aufgabe gelöst.

(wird fortgesetzt)

## Das Rechnen mit Läuferstrichen

## (Fortsetzung aus Heft 3)

Von Dipl.-Ing. Waldemar Schuchardt

#### 2.2 Zinsrechnung

Auch bei der Zinsrechnung kann die Marke 36 wertvolle Dienste leisten. Der Zusammenhang zwischen dem Kapital K, dem Zinsfuß p [in %], der Anzahl der Zinstage T und den Zinsen Z ist gegeben durch die bekannte Beziehung:

$$
Z = \frac{K \cdot p \cdot T}{100 \cdot 360}
$$

Wählen wir als Beispiel ein Kapital von 1350 DM bei einem Zinsfuß von 3,5% und einer Zeitspanne von 230 Tagen.

Damit wir die Division mit 360 unter Benutzung der Marke 36 durchführen können, beginnen wir die Rechenstabeinstellung auf der Skala DF. Wir stellen den kurzen Läuferstrich auf 1350 (DF). Dann verschieben wir die Rechenstabzunge so, daß der Wert 3,5 auf der Reziprokskala CI unter dem langen Mittelstrich steht. Durch Übergang auf die untere Skalengruppe und den langen Mittelstrich ist die Division mit 360 bereits durchgeführt. Die Division mit dem Reziprokwert des Zinsfußes ist der Multiplikation gleichwertig. Sie kürzt in üblicher Weise Rechenstabeinstellungen ab. Wir stellen schließlich den Läufer auf 230 (C) und lesen darunter auf der D-Skala das Ergebnis 30,19 (D) ab. Mit dieser einen Zungeneinstellung stehen sich in den Skalen C/D und CF/DF die zusammengehörigen Zinstage und Zinsen gegenüber, so daß durch bloße Läuferverschiebung eine Tabelle gebildet werden kann.

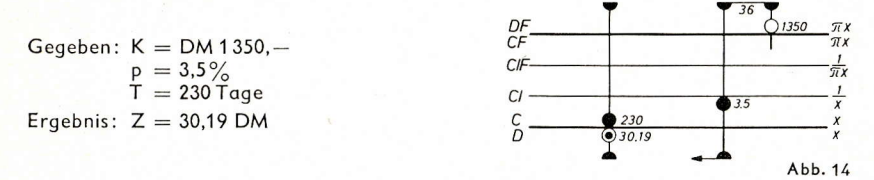

Soll jedoch ein Kapital von 290 DM zu einem Zinsfuß von 5% für 90 Tage verzinst werden, so ist bei dem soeben beschriebenen Rechnungsgang ein Durchschieben der Zunge erforderlich. Man beginnt dann besser mit der Einstellung des Zinsfuß-Wertes auf der Skala DF, woraus sich der folgende Rechnungsgang ergibt: Der kurze Läuferstrich wird auf 5 (DF) eingestellt. Dann wird 290 (CI) unter den langen Läufermittelstrich geschoben. Nun stellt man den Läufer auf 90 (C) und liest das Ergebnis 3,63 (D) ab. In zahlenmäßiger Folge wurde statt Z =  $\frac{290}{360} \cdot \frac{5 \cdot 90}{100}$  in diesem Fall Z =  $\frac{5}{360} \cdot \frac{290 \cdot 90}{100}$ 

gerechnet, was zum gleichen Ergebnis führen muß.

$$
Z = \frac{5}{360} \cdot \frac{290 \cdot 90}{100} = 3{,}63 \text{ DM}
$$

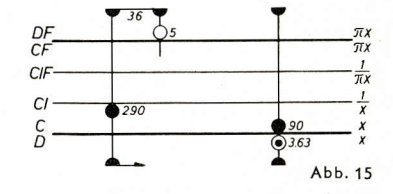

#### 2.3 Widerstand von Aluminiumdrähten

Bei der Berechnung des elektrischen Widerstandes von Aluminiumdrähten kann man meist ohne nennenswerten Fehler von einem spezifischen Leitwert  $x = 36 \frac{A \cdot m}{V \cdot mm^2}$ ausgehen. Die bekannte Beziehung R =  $\frac{1}{36 \cdot A}$  [A in mm<sup>2</sup>; I in m; R in  $\Omega$ ]

liefert die Rechenvorschrift. Wählen wir als Beispiel die Werte A = 2,5 mm<sup>2</sup>; 1 = 48m. Wir stellen die Marke 36 auf 48 (DF) und verschieben die Rechenstabzunge so, daß

2,5 (C) unter dem langen Läuferstrich steht. Das Ergebnis können wir dann auf der D-Skala unter der 10 (C) ablesen:  $R = 0.533 \Omega$  (D).

Gegeben:  $I = 48$  m CIF  $A = 2.5$  mm<sup>2</sup> Ergebnis:  $R = 0.533 \Omega$ 

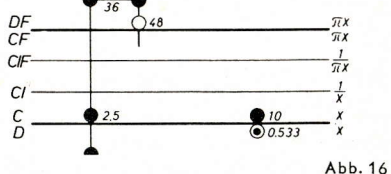

Sind der Widerstand R = 1,36  $\Omega$  und der Querschnitt A = 4 mm<sup>2</sup> bekannt und soll daraus die Länge berechnet werden, so lautet die Gleichung und damit auch die Rechenvorschrift:

 $I = A \cdot 36 \cdot R$ 

Wir stellen den Läufer auf 4 (D) und verschieben die Zunge so, daß 1 (CF) unter der Marke 36 steht. Nun können wir mit Hilfe des Läufers das Ergebnis über 1.36 (CF) zu 195,8 m (DF) ablesen.

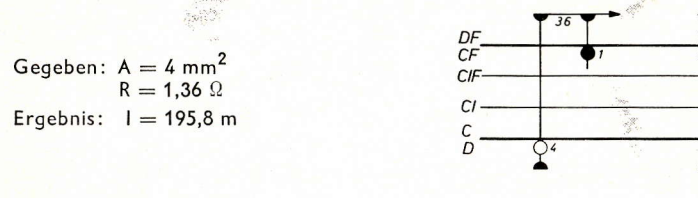

#### 2.3 Energie

Eine weitere Anwendungsmöglichkeit der Marke 36 finden wir bei Energie-Berechnungen. Zwischen den Energieeinheiten kWh und  $J = W \cdot s$  besteht bekanntlich die Beziehung:

Abb. 17

 $1 \text{ kWh} = 3.6 \cdot 10^6 \text{ J}$ 

Wählen wir als Beispiel 0,62 kWh, so brauchen wir nur den Läufermittelstrich auf 0.62 (D) einzustellen und können das Ergebnis sofort unter dem kurzen Läuferstrich in Skala DF ablesen:

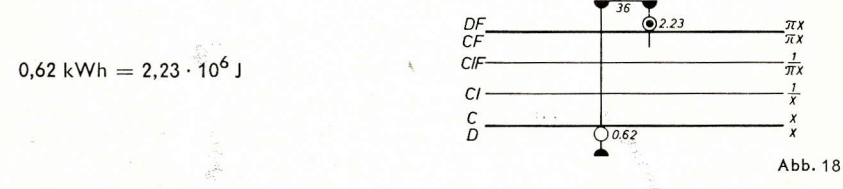

Soll von der Einheit J in die Einheit kWh umgerechnet werden, so wird der Rechnungsgang zu Abb. 18 nur umgekehrt.

#### 3. Die Marke  $\pi/4 = 0.785$

Auf der Rückseite des Läufers aller Zweiseitenrechenstäbe finden wir links oben und rechts unten kurze Läuferstriche, die jeder für sich vom langen Mittelstrich einen auf die A-B-Skalen bezogenen Abstand von  $\pi/4 = 0.785$  haben. Auch die Läufer der meisten Einseitenrechenstäbe enthalten diese Marken.

#### 3.1 Kreisflächen

Die Berechnung von Kreisflächen führt zu der Gleichung  $A = \frac{\pi}{4}$ 

$$
d2 A = \text{Fläche}.
$$
  

$$
d = \text{Durchmesser}
$$

Wählen wir als Beispiel  $d = 3.2$  mm.

Für die Einstellung des Läufers ergeben sich zwei Möglichkeiten. Wir können einmal den kurzen Läuferstrich rechts unten auf 3,2 (D) einstellen und das Ergebnis mittels des langen Läuferstrichs ablesen.  $A = 8.05$  mm<sup>2</sup> (A). (Abb. 19)

Gegeben:  $d = 3.2$  mm Ergebnis:  $A = 8.05$  mm<sup>2</sup>

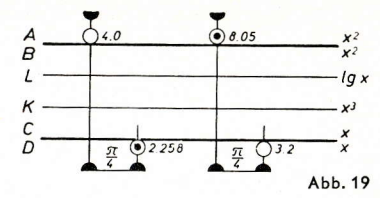

Zu dem gleichen Ergebnis kommen wir, wenn wir den langen Läuferstrich auf 3,2 (D) einstellen und das Ergebnis unter dem kurzen Läuferstrich links oben ablesen.  $(Abb.20)$ 

Gegeben:  $A = 4$  mm<sup>2</sup>

Ergebnis:  $d = 2,258$  mm

Die Rechnungsgänge sind umkehrbar. Suchen wir z. B. den Drahtdurchmesser, der zu einem Querschnitt von 4 mm<sup>2</sup> gehört, so stellen wir den langen Läuferstrich (bzw. den kurzen Strich links oben!) auf 4 (A) und lesen unter dem kurzen Läuferstrich rechts

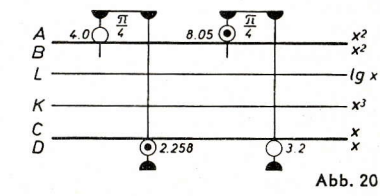

unten (bzw. unter dem langen Läuferstrich!) das Ergebnis ab: d = 2,258 mm (D). Diese Läuferstellungen sind mit in die Abb. 19 und Abb. 20 eingezeichnet.

Als weiteres Beispiel sei nach dem Höchststrom J<sub>max</sub> gefragt, der bei einer zulässigen Stromdichte von S = 2.55 A/mm<sup>2</sup> durch einen Leiter mit  $d = 1.4$  mm fließen darf. Die **Gleichung lautet** 

 $J_{\text{max}} = \frac{\pi}{4} \cdot d^2 \cdot S$ 

Wir stellen den langen Läuferstrich auf 1,4 (D) und verschieben die Rechenstabzunge so, daß 1 (B) unter dem kurzen Läuferstrich steht. Jetzt schieben wir den Läufer auf 2.55 (B) und erhalten das Ergebnis zu J $_{max}$  = 3,92 A (A)

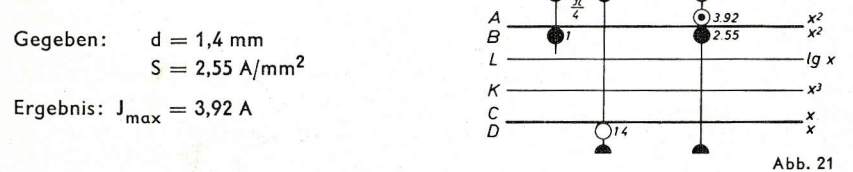

## 3.2 Stahlgewicht

Die Wichte (spezifisches Gewicht) des Stahls beträgt  $\gamma = 7.85$  p/cm<sup>3</sup>. Man kann daher die Marke  $\pi/4 = 0.785$  auch verwenden, wenn das Volumen V eines Stahlkörpers bekannt ist und sein Gewicht G ermittelt werden soll.

 $G = \gamma \cdot V$ 

Wählen wir als Beispiel V =  $68.5 \text{ cm}^3$ . Wir schieben den langen Läuferstrich auf 68,5 (A) und lesen das Ergebnis unter dem kurzen Läuferstrich links oben ab:  $G = 539 p(A).$ 

Gegeben:  $\gamma = 7.85$  p/cm<sup>3</sup>  $V = 68.5$  cm<sup>3</sup> Ergebnis:  $G = 539 p$ 

Abb. 22

Die Tatsache, daß die  $\pi/4$ -Marke zweimal auf dem Rechenstabläufer zu finden ist, ermöglicht einen besonders einfachen Rechnungsgang, wenn das Gewicht von stählernem Rundmaterial berechnet werden soll. Nehmen wir als Beispiel einen Durchmesser von  $d = 8.2$  mm und eine Länge von  $I = 2.75$  m an, so erhalten wir das Gewicht der Stahlstange durch folgenden Rechnungsgang:

Wir stellen den kurzen Läuferstrich auf 8,2 (D). Unter dem langen Läuferstrich könnten wir jetzt auf Skala A den zugehörigen Querschnitt ablesen. Gleichzeitig steht der kleine Läuferstrich links oben auf dem Wert für das Gewicht pro Längeneinheit. Wir verschieben die Rechenstabzunge nun so, daß 1 (B) unter dieser Marke steht. Anschließend stellen wir den Läufer auf 2,75 (B) und lesen auf der A-Skala das Ergebnis G = 1,14 kp ab.

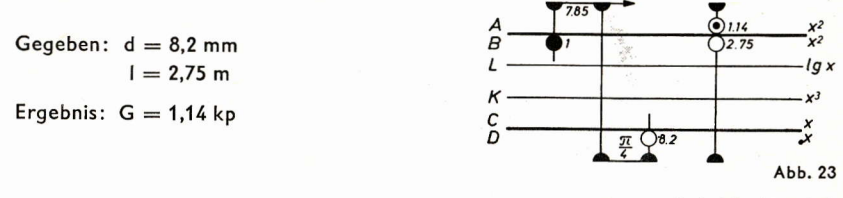

(wird fortgesetzt)

# Ein neuartiges Kurvenlineal als graphisches Hilfsmittel und mathematisches Instrument

### Von Dipl.-Ing. Hans-J. Clausen

Abbildung 1 zeigt eine Halbellipsenschar, die von zwei weiteren Kurvenscharen durchsetzt wird. Man kann elliptische Integrale zweiter Gattung

$$
E = \int_{S_0}^{S_1} \sqrt{1 - k^2 \cdot \sin^2 \varphi} \, d\varphi
$$

graphisch damit lösen. (Die Aufgabe wird später einmal ausführlicher behandelt werden.)

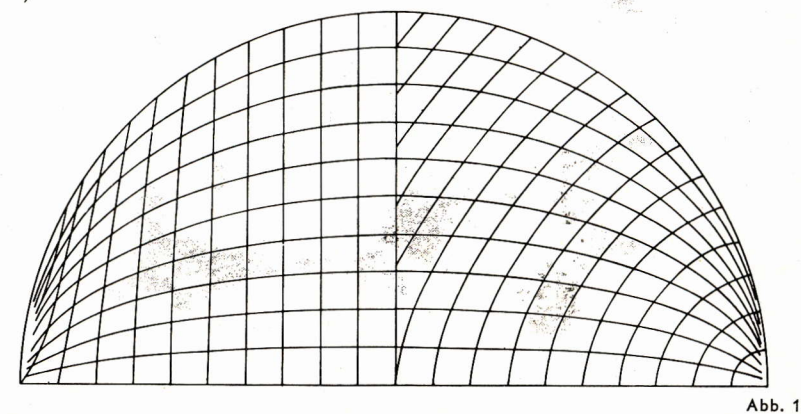

Diese und viele andere, mit herkömmlichen graphischen Hilfsmitteln bisher nicht befriedigend lösbare Aufgaben der praktischen Mathematik, der Technik und auch der Werkstatt und des Labors lassen sich mit dem neuen ARISTO-Kurvenlineal bequem und einfach, sauber und ungewöhnlich schnell lösen. Vor allem kann man mit ihm auch be-

liebige mathematische oder empirische Kurven mühelos und exakt an andere Stellen des Zeichenblattes oder auf ein anzureißendes Blech übertragen, wobei die Übereinstimmung mit der Originalkurve bestens gewährleistet ist.

Schon die mathematisch so einfache Aufgabe, eine Kurve um einen festen Punkt zu drehen, ist mit den bisher bekannten und üblichen Mitteln ein mühevolles und wenig präzises Unterfangen. Mit dem ARISTO-Kurvenlineal ist das eine Kleinigkeit. Abb. 2 zeigt ein eindrucksvolles Beispiel hierfür. Und falls das Lineal den erwarteten Anklang findet, ist durch ein kleines Ergänzungsgerät eine Erweiterung zum Evolventen- und Äquidistantenzeichner geplant.

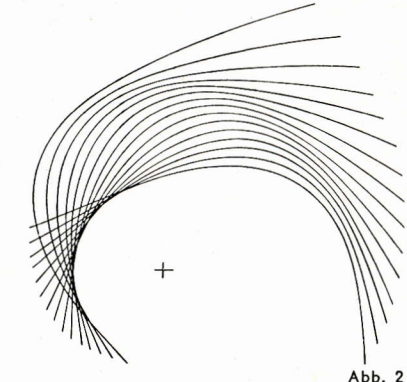

Nun zur Handhabung des Geräts: Das Kurvenlineal besteht aus einem weißen, elastischen Kunststoffband, das sich innerhalb der Elastizität des Materials leicht in jede beliebige Kurvenform biegen läßt. Das Band wird hochkant auf den Zeichengrund gestellt, in die gewünschte Kurvenform ge-

bracht und nun auf eine originelle und sehr einfache Weise in dieser Form und Lage auf dem Zeichengrund festgehalten: Auf der Rückseite des Kurvenbandes ist nämlich eine nicht fettende und nicht schmierende, kautschukartige "Haftpaste" aufgeklebt. Diese Paste wird auf den Zeichengrund gedrückt und hält infolge ihrer starken Adhäsionskraft das Kurvenband in der gewünschten Form und Lage auf dem Zeichengrund fest. Dabei ist aber eine Feinverstellung der Kurvenform durchaus noch möglich. Ein seitlicher Druck auf das Kurvenband verschiebt dieses in die genaue Lage und Form. Ist diese dann erreicht. drückt man die Haftpaste überall noch ein wenig fester an, damit der seitliche Druck

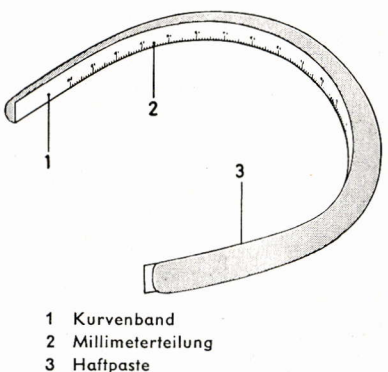

 $Abb.3$ 

des Zeichenstifts das Band nicht unbeabsichtigt verschieben kann. Mit einem scharf gespitzten Bleistift (oder mit einer Röhrchenfeder sogar mit Tusche) zeichnet man hart am Zeichenband entlang die gewünschte Kurve in einem Zuge.

Von den beiden Kanten des Kurvenbandes trägt die eine, die Meßkante, eine von 0 bis 20 cm reichende Millimeterteilung und Bezifferung, während die andere als Zeichenkante dient und ohne Teilung geblieben ist, weil eine Teilung beim sauberen Einstellen des Bandes, z. B. nach vormarkierten Kurvenpunkten, stören könnte. Man kann also wahlweise die Meßkante oder die Zeichenkante des Bandes verwenden. Einstellung und Fixierung des Bandes sind in beiden Fällen gleich.

Nach dem Zeichnen läßt sich das Kurvenlineal mit der Haftpaste leicht vom Papier abziehen, ohne daß die Paste das Papier verschmutzt oder gar beschädigt. Kleinste Spuren der Haftpaste lassen sich mit einem Radiergummi leicht entfernen.

Fixiert man das Kurvenlineal nicht unmittelbar auf dem Zeichenblatt, sondern auf einem passend zurecht geschnittenen Stück Karton, so erhält man eine wie ein Zeichendreieck verschiebbare, in sich hinreichend starre körperliche Einheit von Trägerkarton und

Kurvenlineal und hat damit etwas sehr wesentliches erreicht: Die Wiederholbarkeit und Übertragbarkeit der gleichen Kurve an beliebige Stellen des gleichen oder gar eines anderen Zeichengrundes [z. B. eines Bleches, auf dem die Kurve angerissen werden soll, nachdem sie auf dem Zeichenblatt (z. B. Millimeterpapier) eingestellt worden ist1.

Damit sind nun beliebige Kurven mit der gleichen Exaktheit reproduzierbar und mittels der Meßteilung des Kurvenlineals auch meßbar wie Gerade und Kreis, so daß neben diesen beiden in den graphischen Methoden der praktischen Mathematik und der Technik bisher allein gebräuchlichen Kurven nunmehr jede überhaupt zeichenbare Kurve Eingang in die zeichnerischen Lösungsverfahren der praktischen Mathematik und Arbeitsverfahren der Technik finden kann. Aus dem graphischen Hilfsmittel ist ein mathematisches und werkstatt-technisches Präzisionsinstrument geworden.

# Der neue Rechenstab ARISTO-TriLog

Bisher ist in diesen Mitteilungen hauptsächlich vom ARISTO-Studio berichtet worden. weil dieses Rechenstabsystem nach unserer Auffassung am besten für ein Ingenieurstudium geeignet ist. Wir wissen jedoch, daß die Vielseitigkeit dieses Rechenstabes nicht in jedem Beruf ausgenutzt werden kann und hatten deshalb in Heft 2 für solche Berufe den ARISTO-MultiRietz vorgeschlagen.

Andererseits können wir berichten, daß an manchen Gymnasien, Mittelschulen und Fachschulen ein echtes Bedürfnis nach einem vervollkommneten Schulrechenstab ent-

standen ist, so daß seit einiger Zeit die  $\pi$ x-Skalen und e<sup>x</sup>-Skalen auf Zweiseiten-Rechenstäben in die Schulpraxis Eingang gefunden haben. Schließlich ist im vergangenen Jahr aus der Weiterentwicklung der preiswerten Schulrechenstäbe der Zweiseiten-Rechenstab ARISTO-TriLog entstanden, der auf der einen Seite dem ARISTO-Scholar sehr ähnlich ist, auf der anderen Seite aber die Gruppe der versetzten Skalen und die Anordnung dreier LL-Skalen auf dem Körper vom System Studio übernommen hat.

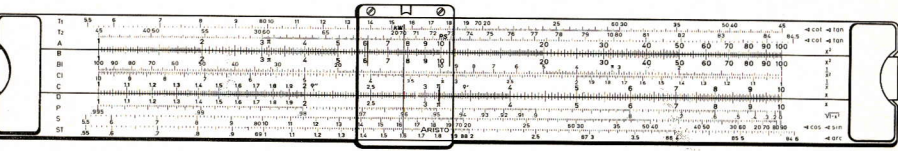

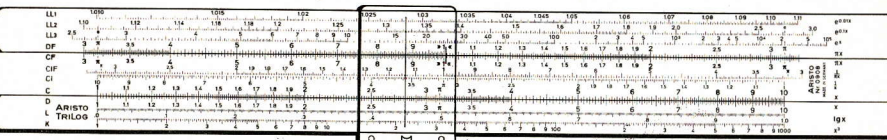

Ein neues Prinzip ist beim ARISTO-TriLog zum Durchbruch gekommen, nämlich jeder an der Trennungsfuge befindlichen Zungenskala in unmittelbarer Nachbarschaft die ihr entsprechende inverse Skala zuzuordnen. Damit ist es möglich, im Verlaufe jeder Rechenoperation reziprok weiterzurechnen. Nicht nur wie bisher mit den Grundskalen C/D/Cl, sondern ebenfalls mit CF/DF/CIF und mit den Quadratskalen A/B/BI ist jetzt das zeitsparende Rechnen ohne unnötige Einstellungen möglich.

Dieser neue Rechenstab ist kein Ersatz für den ARISTO-Studio, der mit seinen sechs LL-Skalen, seiner besseren Bezifferung der Winkelfunktionsskalen und der P-Skala vorteilhafter ist. Aber für Bauschulen, Vorbereitungsklassen und Abendklassen der Ingenieurschulen bietet er alle die Vorzüge, die bisher wohl gewünscht wurden, aber noch nicht zur Verfügung standen. Der ARISTO-TriLog zeigt das gewohnte Teilungsbild auf der einen Seite und vereinigt alle Neuerungen auf der anderen Seite.

## Unsere Buchbesprechung

## DR. RICH. STENDER

## **DER MODERNE RECHENSTAB**

Innerhalb von knapp 10 Jahren ist die 5. Auflage erschienen. Damit steht Dr. Stenders Buch "Der moderne Rechenstab" an der Spitze der z. Z. verlegten Rechenstabbücher. Der Autor verfolgt aufmerksam die Entwicklung des Rechenstabes und bringt sein Buch regelmäßig auf den neuesten Stand. Diese für den Verleger sicher nicht leicht zu bewältigenden Ergänzungen sind aber gerade eine Stärke dieses Buches.

In der klaren Erkenntnis der Entwicklungstendenz benutzt Dr. Stender den Schulrechenstab Scholar mit den Winkelfunktionen auf der Vorderseite des Stabkörpers als Grundlage und kann darauf aufbauend unmittelbar zu den Systemen Darmstadt und Studio übergehen. Über das in früheren Jahren meistbenutzte System Rietz liest man nur noch einige Worte ehrenden Gedenkens.

In der 5. Auflage ist das Rechnen mit der im Bogenmaß geteilten ST-Skala neu eingefügt. Das Kapitel über die Exponentialskalen ist ganz auf das System Studio umgestellt und durch wertvolle Abbildungen ergänzt. Da die versetzten Skalen ein wesentlicher Bestandteil moderner Rechenstäbe sind, ist dem Autor zu danken, daß er das Rechnen mit diesen Skalen weiter ausgebaut hat und bereits im 4. Kapitel auf den Wert dieser Skalen hinweist. Versierte Rechner benutzen diese Skalen gleichbeberechtigt mit den Grundskalen, auch bei trigonometrischen Rechnungen und in Verbindung mit den Exponentialskalen, wenn sich damit das Durchschieben der Zunge vermeiden läßt. Zur Verfeinerung der Rechenmethoden wären in dieser Hinsicht noch einige Wünsche offen, auch der Wert der CIF-Skala könnte an Hand von Beispielen mehr hervorgehoben werden, damit dieses Lehrbuch für Schule und Studium in noch stärkerem Maße zum Hilfsbuch für die Praxis wird. Jq.

**ARISTO**